## **Commas at the front**

**1**

## **Place commas at the front of the line with a space after, not at the end; it's cleaner to read and avoids runtime errors**

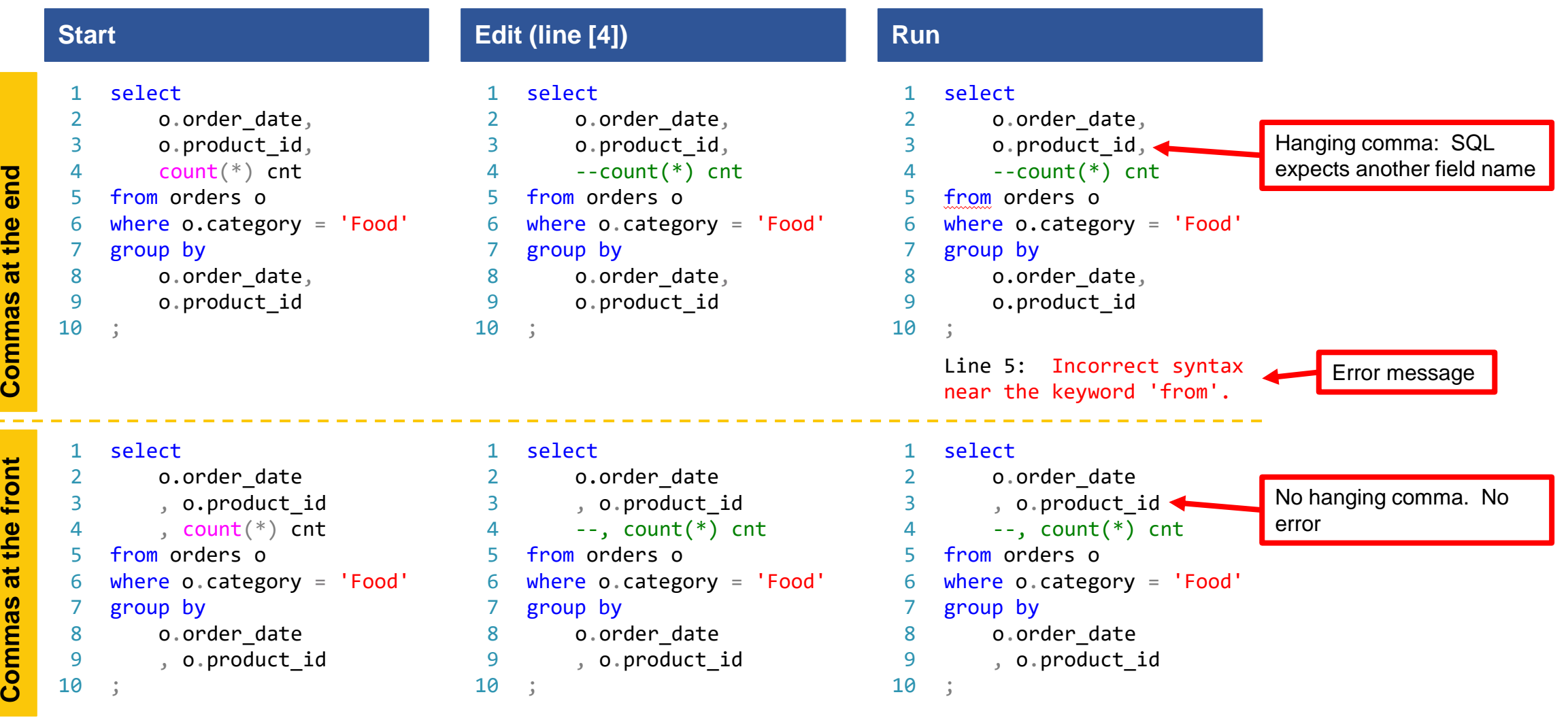

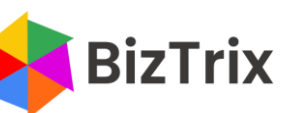